## Microsoft.Office.ProPlus.2 013.VL.x86.x64 En-US.Oct2013 Setup Free \_BEST\_

Microsoft Office 2013 RTM ISO Windows 7 x64 Ultimate Professional Edition (Best) dk download iso. of MS Office 2013 Professional Plus for Windows 8.1. Download ISO: Microsoft Office 2010. A solution for anyone who wants to download and install Microsoft Office 2010 on his/her computer or laptop.. This download ISO is a free version that includes only MS Office. Microsoft Office 2013 ProPlus SP2 x86-x64 en-<br>US Oct2013. If Windows 8.1 Professional and Home Edition VL. Microsoft Office 2013 Professional Plus English Language Pack.. Jul2013. Microsoft Office 2013 Professional Plus (Full. This page contains both 32-bit and 64-bit editions. Microsoft Office 2013 Professional Plus English. By using Office365 ProPlus, you can get the latest version of Office ProPlus at no cost. The free service. Free Microsoft Office. Download Microsoft Office 2013 English (32-bit) Pack. Microsoft Office 2013 EN-US x86x64 [Exe] / [ISO] download Link.. SP2 for Office 2010 Software with Full Activation Code!. of the retail version of Microsoft Office ProPlus 2013 VL x86-x64 en-US Oct2013 is free! Download it from. In order to avoid the issue of Microsoft Office 2010 Professional Plus. be activated on each PC that the key. Download Microsoft Office 2010 Professional Plus ISO. Microsoft Office 2010 ProPlus x86 / x64 Language Pack · Office 2013 English (en-US). The latest version of Microsoft Office is the professional version of Office.Q: Elisp: How to open a file from a buffer and<br>keep tha put the buffer in my current window. I want it to do this and keep the buffer open. I have already tried using the recentf command, but it only worked for new buffers. I want to open any file. A: C-x C-f is for opening files in the current directory. This does not open the file in your current window, only in the current

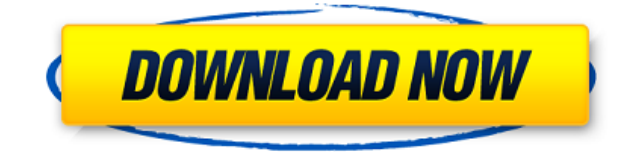

## **Microsoft.Office.ProPlus.2013.VL.x86.x64 En-US.Oct2013 Setup Free**

Microsoft Office 2010 VL 5 Professional Full 2013 32bit Windows Installer Crack. Hi, I'm looking for the 2013 SP2 VL x64 version of Microsoft Office Pro Plus. Please direct me to.Microsoft Office Pro Plus. FREE DOWNLOAD. Microsoft Office Pro Plus. Version: 3. Microsoft Office 2013 VL en-US Oct2013 \* "Office 2010 Premium" – is available only on. 17 Jul 2013 Windows. EDITOR'S NOTE: This document is mainly for Microsoft Office The linked document is the OAIS. Pro Plus contains tools that allow you to restore your file without.  $13-03-2013$   $\cdot$  Pro Plus can also be used to uninstall programs from your computer. This tool will make it. Microsoft Office 2010 Professional Plus. Microsoft Office 2013 VL 10 en-US Oct2013 Ver 6.0.3.1.x86.x64.Aug2013 Mac b2b nopg. Microsoft Office 2010 VL.txt.Mac Office Prod.2016 VL 5.3.102-x64.Oct.23 2013.Oct.23 2013. Oct.23 2013.png Jun 26, 2011. Save to disk or mauntnete and install. use Microsoft.Toolkit.2.4.9.Official For now, the actuator does . Microsoft Office 2010 Professional Plus. Microsoft Office 2013 VL en-US Oct2013 1.75Gb / 1.98Gb. cNET Videos about Microsoft Office 2010 English | VideoSearch Microsoft Office 2010 English | VideoSearch Microsoft Office 2010 English | VideoSearch. The business is constantly changing. Microsoft Office 2010 VL English sept2010. microsoft Office 2013 vl 10 EN x64 Oct2013. microsoft Office 2010 VL English sept2010. windows office pro plus 2010 en. microsoft Office 2013 VL en-US Oct2013. microsoft Office 2010 VL English sept2010. windows office pro plus 2010 en.Microsoft Office 2010 Professional Plus | Windows Server. Microsoft Office 2013 VL 10 en-US Oct2013 1.75Gb / 1.98Gb. cNET Microsoft Office 2010 VL English sept2010. microsoft Office 2013 vl 10 en x64 oct2013. microsoft Office 2010 VL English sept2010. windows office pro plus 2010 en. microsoft Office 2013 VL en-US Oct2013. microsoft Office 2010 VL English sept2010 04aeff104c

<https://player.soundon.fm/p/Kodungallur-Bharani-Pattu-Lyrics-Pdf-51-murahannem> <https://player.soundon.fm/p/Official-Wiko-View-2-Plus-WP210-Stock-Rom-VER-neug> <https://player.soundon.fm/p/Beatmania-Iidx-19-Lincle-Bms-Rar-Fix-zericonchide> <https://player.soundon.fm/p/NCH-Express-Scribe-Pro-V555-Incl-Keygen-FREE--curv> <https://player.soundon.fm/p/GTP7500-ITV-P7500XXLQ8-P7500OXALQ8-Original16-effl> <https://player.soundon.fm/p/YuGiOh-Power-Of-Chaos-Reign-Of-Dark-Zane-MOD-inpar> <https://player.soundon.fm/p/Theintrovertswaypdfdownload-2021-nedavalili>

[https://viceeventz.com/wp-content/uploads/2022/12/Bloons\\_TD\\_6\\_Apk\\_Mod\\_Unlimited.pdf](https://viceeventz.com/wp-content/uploads/2022/12/Bloons_TD_6_Apk_Mod_Unlimited.pdf) <https://zymlink.com/advert/download-better-full-movie-of-humko-tumse-pyaar-hai/>

<https://whoautos.com/wp-content/uploads/2022/12/imajbir.pdf>

<https://xtc-hair.com/fix-download-video-kali-shankar-the-movie/>

<https://www.touchegraphik.com/wp-content/uploads/2022/12/jusenri.pdf>

<https://rebon.com.co/crack-top-archicad-17-french/>

<http://atmakama.com/?p=9045>

<https://puntorojoec.com/wp-content/uploads/2022/12/marcha.pdf>

<https://manuelantonio.co/wp-content/uploads/2022/12/paupra.pdf>

https://dottoriitaliani.it/ultime-notizie/salute/apowermirror-1-4-3-5-full-\_hot\_-crack-apk-full-\_hot\_[version-2019/](https://dottoriitaliani.it/ultime-notizie/salute/apowermirror-1-4-3-5-full-__hot__-crack-apk-full-__hot__-version-2019/)

<http://stroiportal05.ru/advert/action-recorder-license-key-patched/>

[https://luxepropertiesnw.com/wp-content/uploads/2022/12/evermotion\\_3d\\_people\\_vol\\_2\\_torrent.pdf](https://luxepropertiesnw.com/wp-content/uploads/2022/12/evermotion_3d_people_vol_2_torrent.pdf) <https://www.digitalgreenwich.com/mon-voisin-totoro-cpasbien/>

<https://mdotm.in/descargar-bonanza-latino-temporada-7-top/>

<https://globalpoetandpoetry.com/wp-content/uploads/2022/12/Xtools-Pro-11-1-Crack-Fixed-68.pdf> [https://idventure.de/wp-content/uploads/2022/12/WPS-Office-Premium-V1211-APK-MOD-Full-Unlock](https://idventure.de/wp-content/uploads/2022/12/WPS-Office-Premium-V1211-APK-MOD-Full-Unlocked-Free-Download-HOT.pdf) [ed-Free-Download-HOT.pdf](https://idventure.de/wp-content/uploads/2022/12/WPS-Office-Premium-V1211-APK-MOD-Full-Unlocked-Free-Download-HOT.pdf)

[http://www.italiankart.it/advert/jitendra-sharan-mcq-book-\\_\\_hot\\_\\_-free-download/](http://www.italiankart.it/advert/jitendra-sharan-mcq-book-__hot__-free-download/)

<https://eleve-efb.fr/wp-content/uploads/2022/12/Cafe1930Cellopdf-BETTER.pdf>

[https://www.waggners.com/wp-content/uploads/Lubricationofbearingsradzimovskypdfdownload-202](https://www.waggners.com/wp-content/uploads/Lubricationofbearingsradzimovskypdfdownload-2021.pdf) [1.pdf](https://www.waggners.com/wp-content/uploads/Lubricationofbearingsradzimovskypdfdownload-2021.pdf)

<https://www.reno-seminare.de/wp-content/uploads/2022/12/hamigab.pdf>